## 网上报账票据粘贴方法

2020年9月1日,财务处将启用新的网上报账系统,同时将粘 贴单改为 A4 纸模版,针对老师们的粘贴票据方面的疑问,我们将财 务票据粘贴方法列示如下,希望大家参照执行。

## 一、 整理票据

首先,各位老师取得发票时,要保证发票的真伪以及票据的完整 性。发票真伪可以登录"[国家税务总局全国增值税发票查验平台](https://inv-veri.chinatax.gov.cn/)" https://inv-veri.chinatax.gov.cn/官网查询;取得的各种收据, 必须是由财政部门监制的正规票据,没有的是不给报销。发票票面完 整如图:

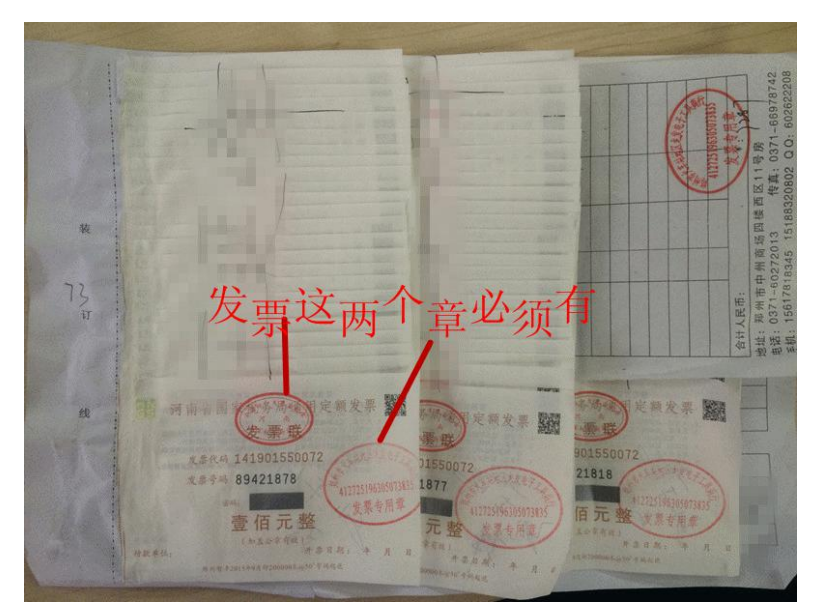

整理票据时需要明确的是,现在财务粘贴单据以 A4 纸打印, 只 要票据纸张小于 A4 纸就需要粘贴在粘贴单上,本身就以 A4 纸打印的 差旅费审批表、公务接待审批单、劳务补助发放表、合同、协议等不 需要粘贴。

其次, 按照经济业务类别整理票据, 如办公费、车票、印刷费、

材料费、劳务费等。原则上一类业务贴在一张粘贴单上,但如果票据 少可以贴在一张粘贴单上。

最后,按照票据纸张大小分类整理,将大小一样、内容相同的归 在一块。

二、 粘贴方法

1、定额票、车票的粘贴

这类票粘贴在一张纸上,所有票据统一按由上至下、由左至右起 止顺序均匀粘贴,确保粘贴后依然平整,以下是粘贴的样本,大家可 以参照。

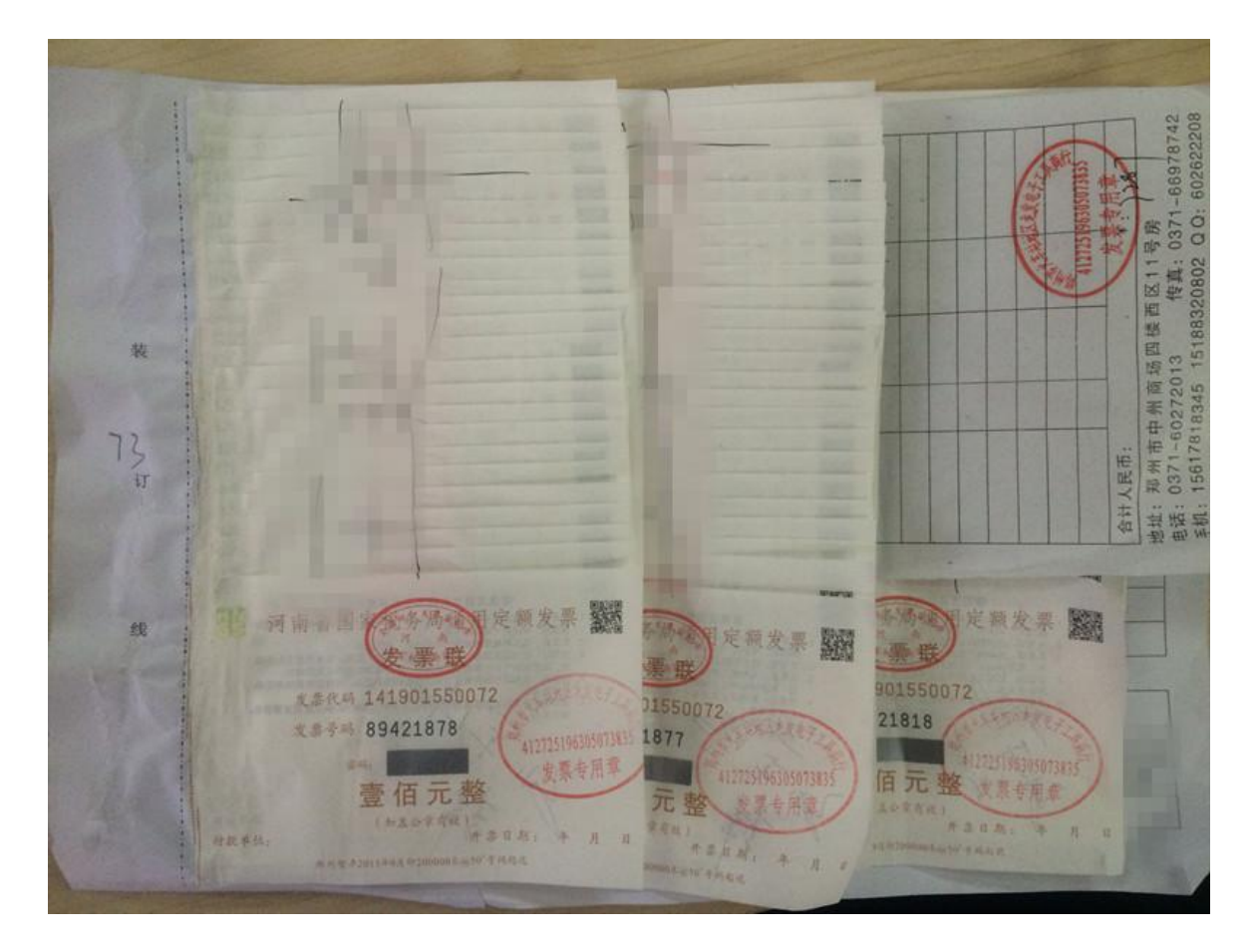

(1)定额发票的粘贴

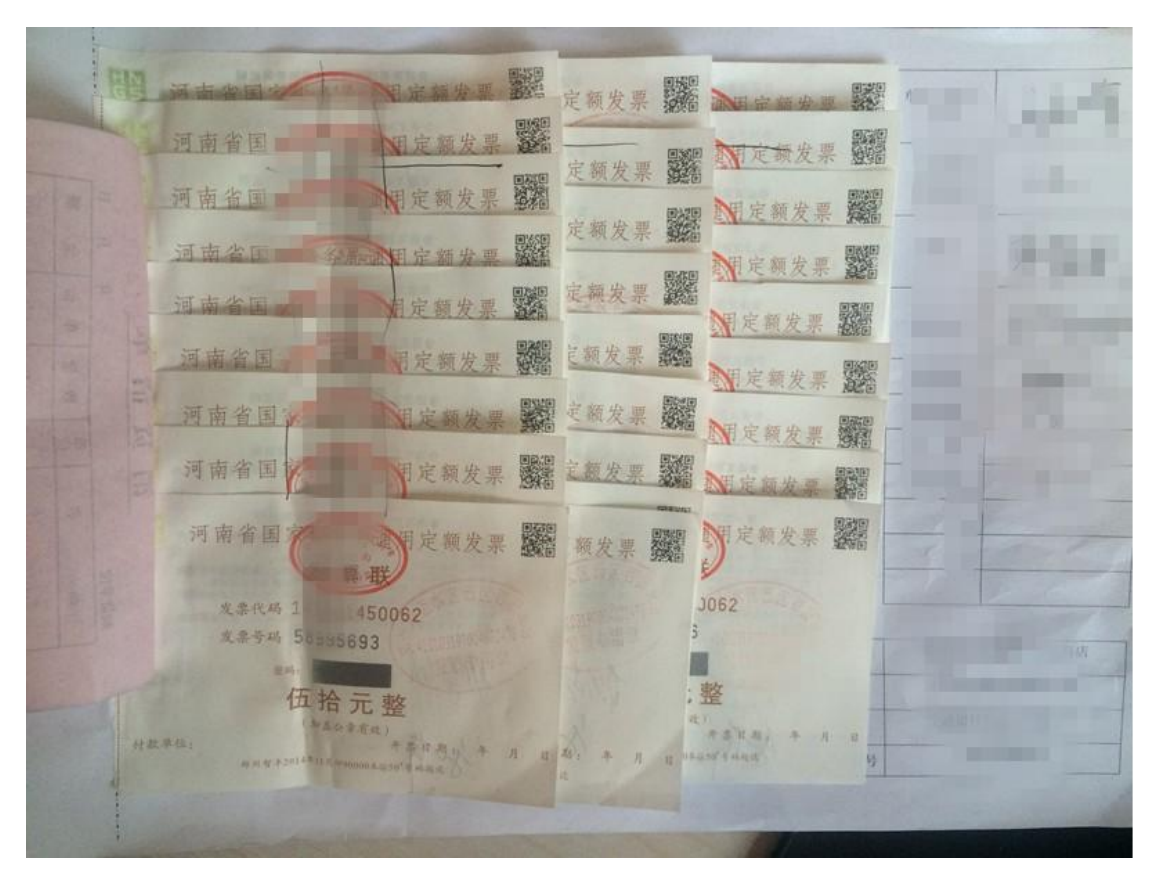

(2)车票的粘贴

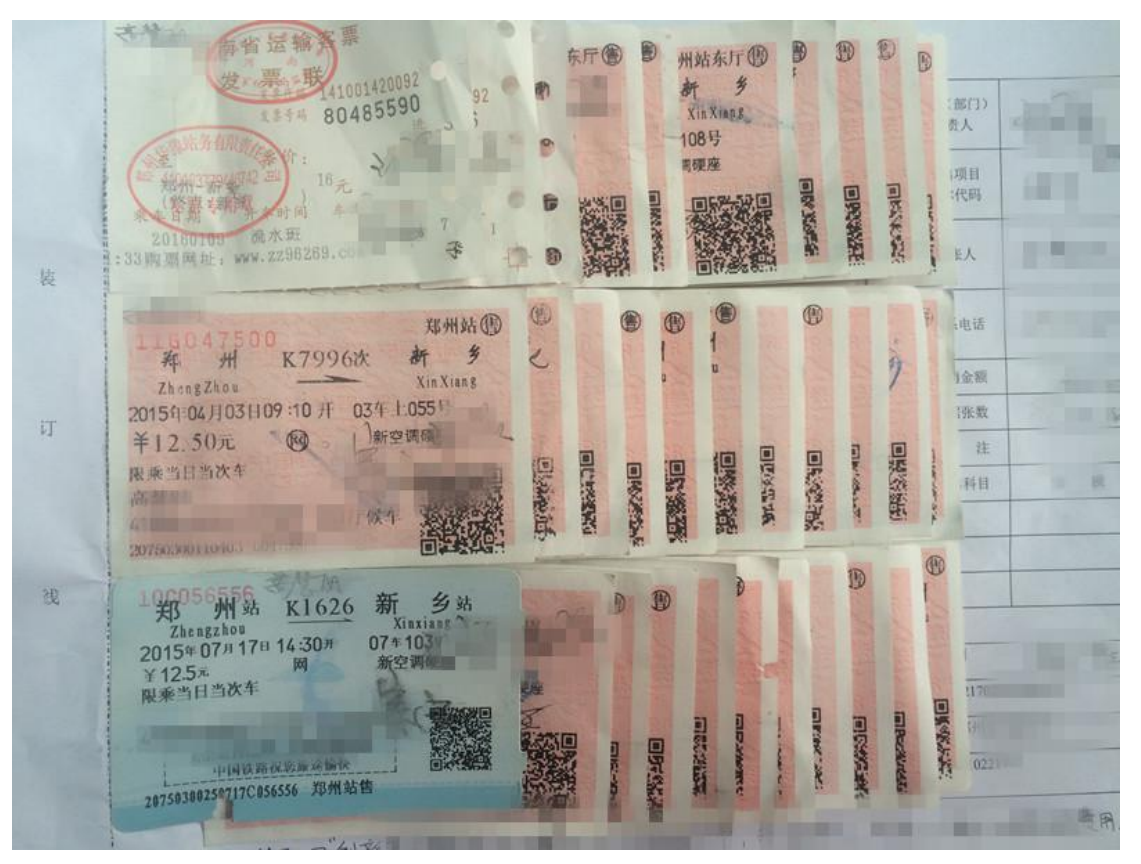

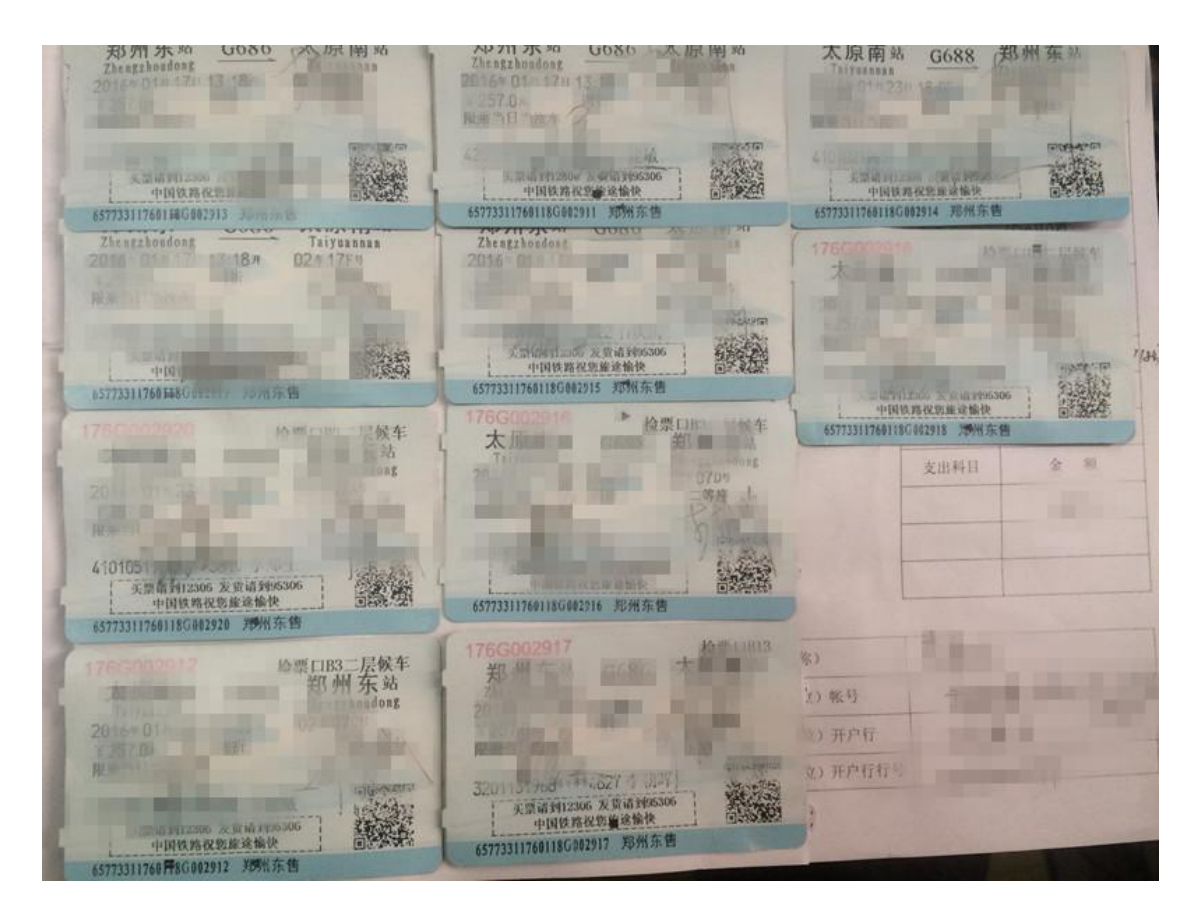

(3)如果票张数较少,可以这样粘贴:

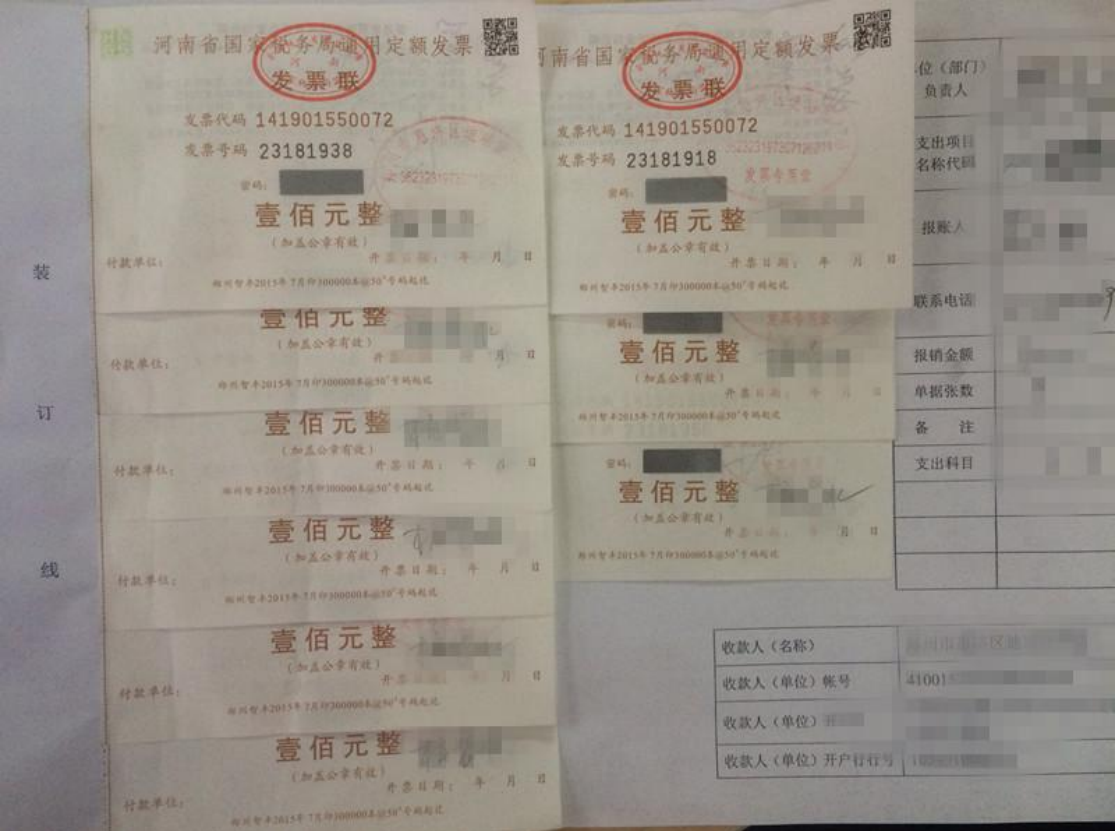

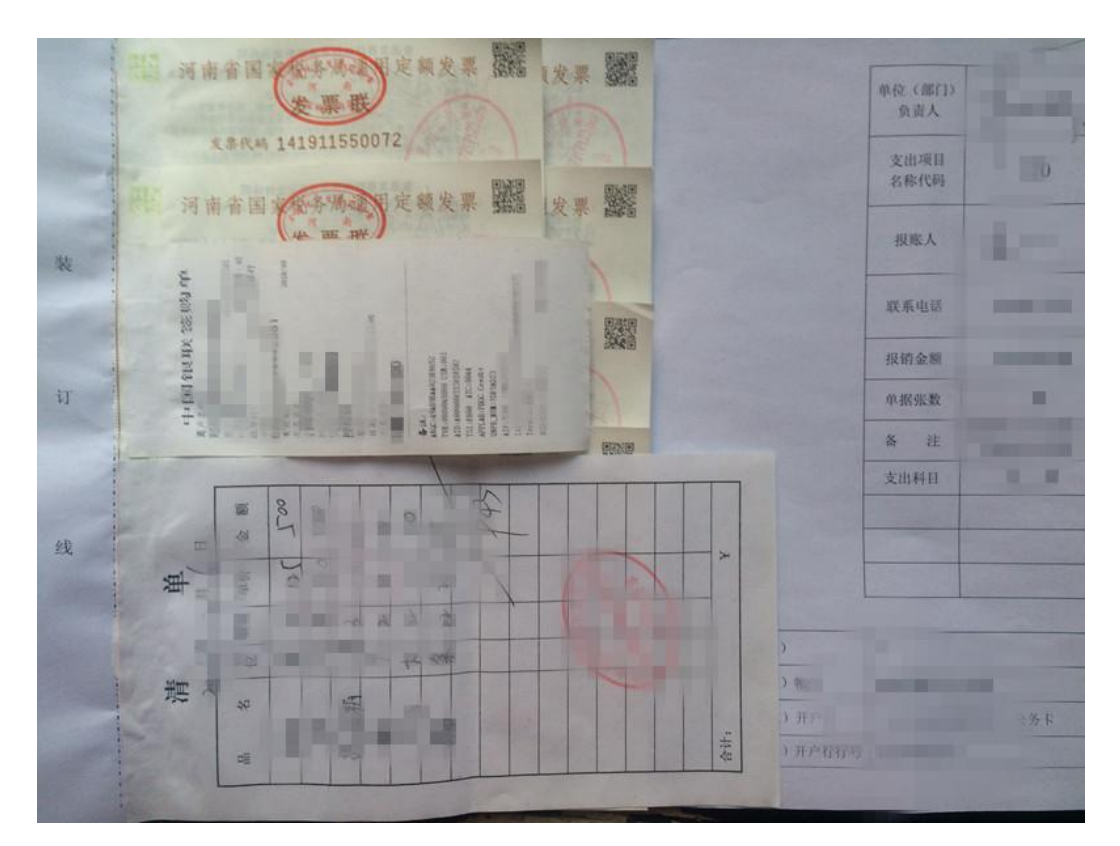

2、机打发票粘贴

这类票据应铺开,从上至下,不能超出装订线和粘贴单边缘,如 下图所示。

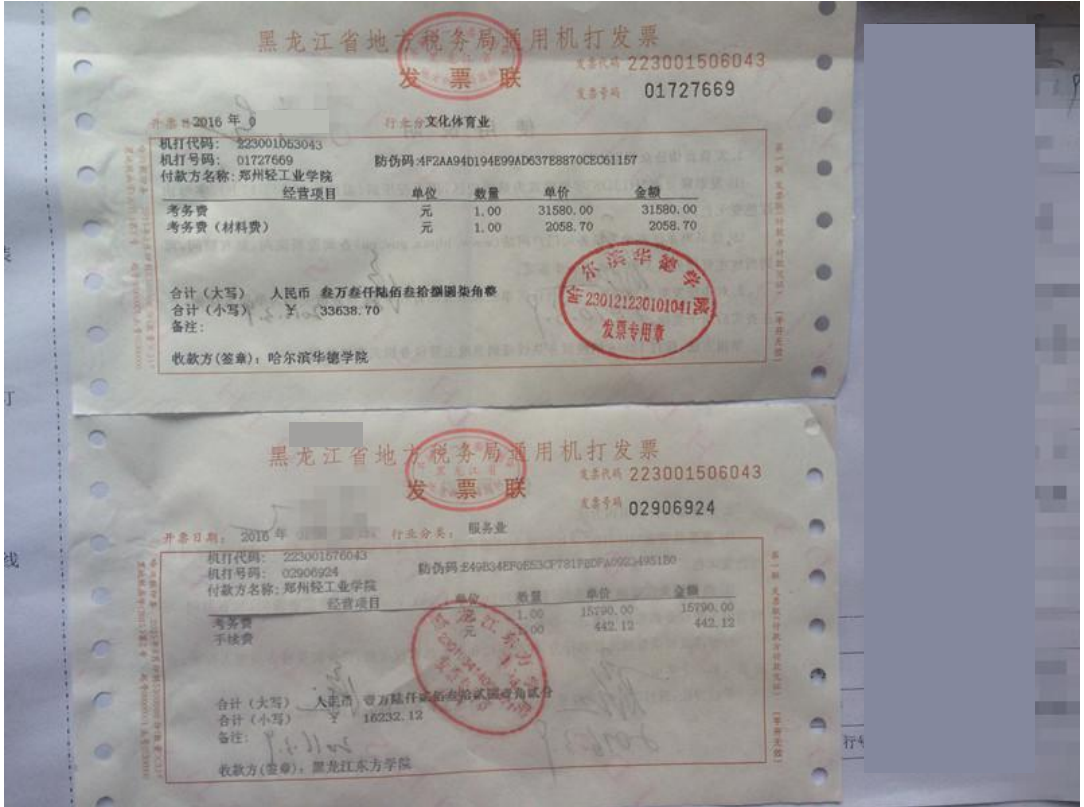

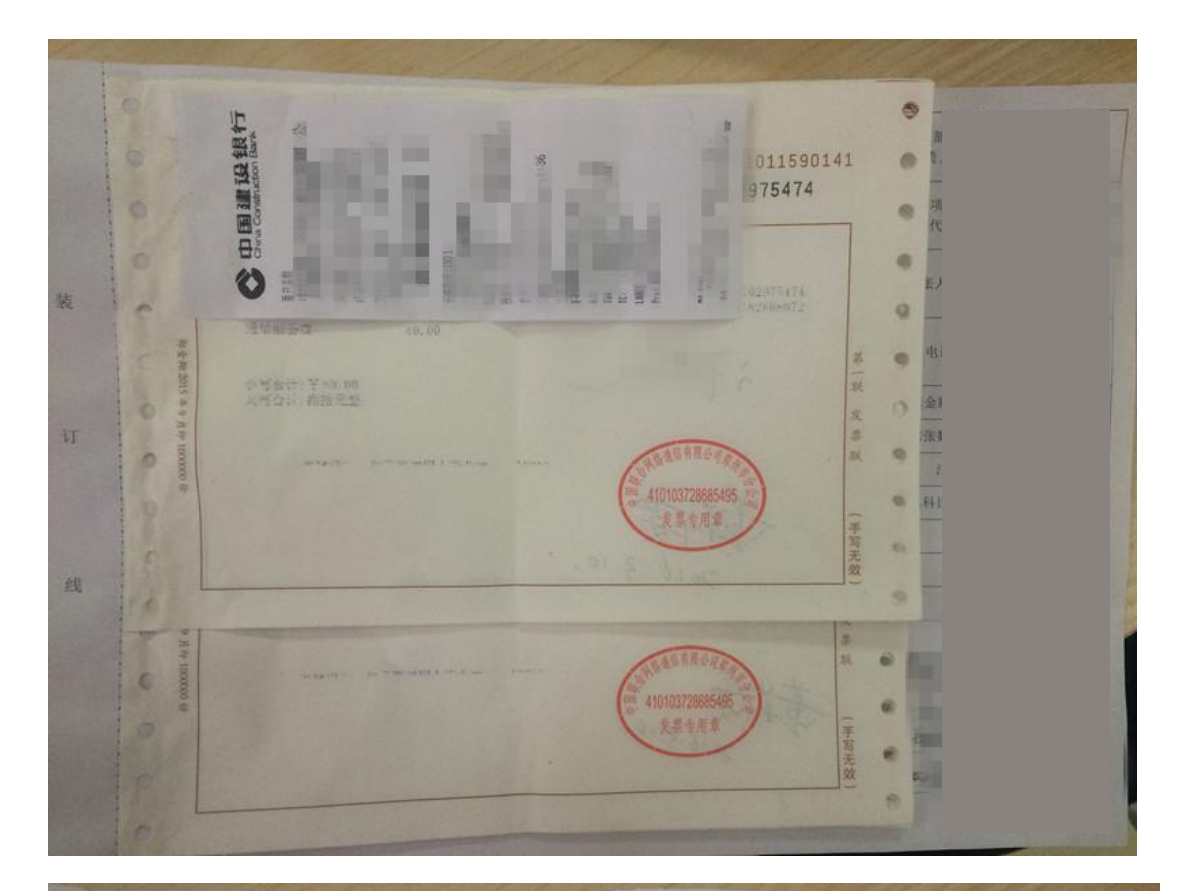

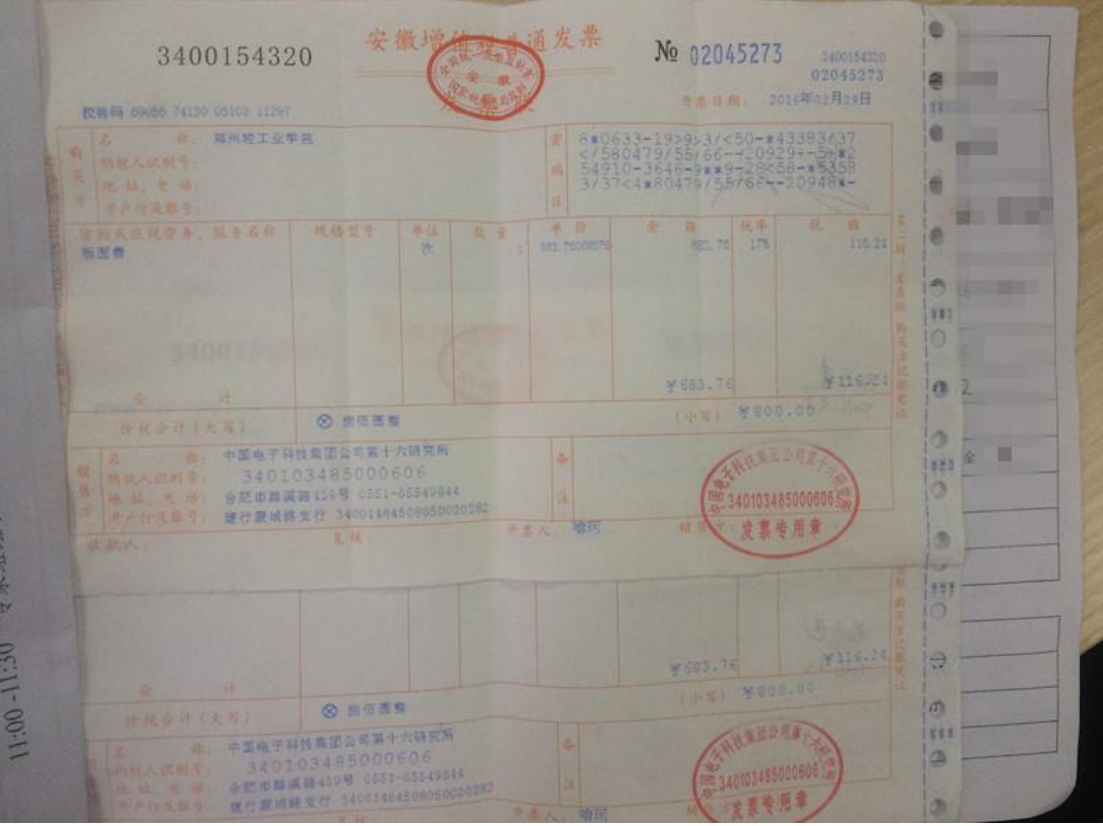

|   | <b>N时发票</b><br>中国联合网络通信有限公司部州市分公司<br>发票代码 141011590141<br>开票日期:<br>九里半马 02951220<br>行业分类; | D<br>$\bullet$              |
|---|-------------------------------------------------------------------------------------------|-----------------------------|
|   | 20160126<br>邮巾通信业                                                                         | ×                           |
|   | 容户名称: 第一<br>业务号码:<br>合同号                                                                  | a<br>×.                     |
| 苏 | 打印流水:<br>机打票号: 14101159014102951220<br>防 协 吗: 12341880405284384864<br>通信服务费<br>74.00      | ٦<br>×<br>×                 |
|   | 河南省国<br>务质心相机打发票                                                                          | 11111                       |
|   | 发票代码 141011590141<br>发生于马 02949491<br>中国联合网络通信有限公司布州市分公司<br>行业分类:                         |                             |
|   | 开票日期:<br>邮电通信业<br>20160126                                                                |                             |
|   | 容户名像: 第四三十四十<br>机打票号: 14101159014102949491<br>业务号码<br>W 0 03:00515667715884392280<br>合同号  |                             |
|   | <b>176</b><br>打印流水<br>42.00<br>通信服务费                                                      | и<br>Ļ,<br>坂                |
|   | <b>BOOK ALL 6 V STOC VERM</b><br>小号台计: ¥42.00                                             | Ñ.<br>$\Gamma_{\rm N}$<br>× |
|   | 大写合计: 岸拾试元整<br>410103728685495<br>Wild<br><b>A FLAN AN</b>                                |                             |
|   | The PEASE AND LOCATION<br>发票专用单<br><b>Finder</b> or                                       | Ŧ<br>富元效<br>v               |
|   |                                                                                           |                             |

注意:下边的票粘贴方法是要被退回重新粘贴的噢。

EN XX No 1101128 3100151350 上海地  $\frac{1}{2}$ 7-7+26292a>10747<2><73733<br>77<6x270+>6/21/1402a>-<73733<br>19<9+941626x270+36/21/1402a>>-<0+<br>19<9+941626x27056/1/5c27c35<br>3756+816x270+502//+14045xiy. million **Text**  $x = x$ 151 **REEK** ö  $\circ$ ő × **Y211.11**<br>CHA Y241.00 **Y35.89**  $rac{1}{2}$ **MARK O KONBARK RES LARRITAGHRAGHER**<br>310226665518645<br>LARBIKAHKRABINGS 1111021111111 a 図 es) 工作有效支撑100110400000001 FRE 1 249  $44.4 + 14.4$ **REATED North 1988 DELLE REAL PROPERTY** 呵 REACHED APROVE 1034 9100

错误 1: 贴成一串, 右边出了粘贴单。

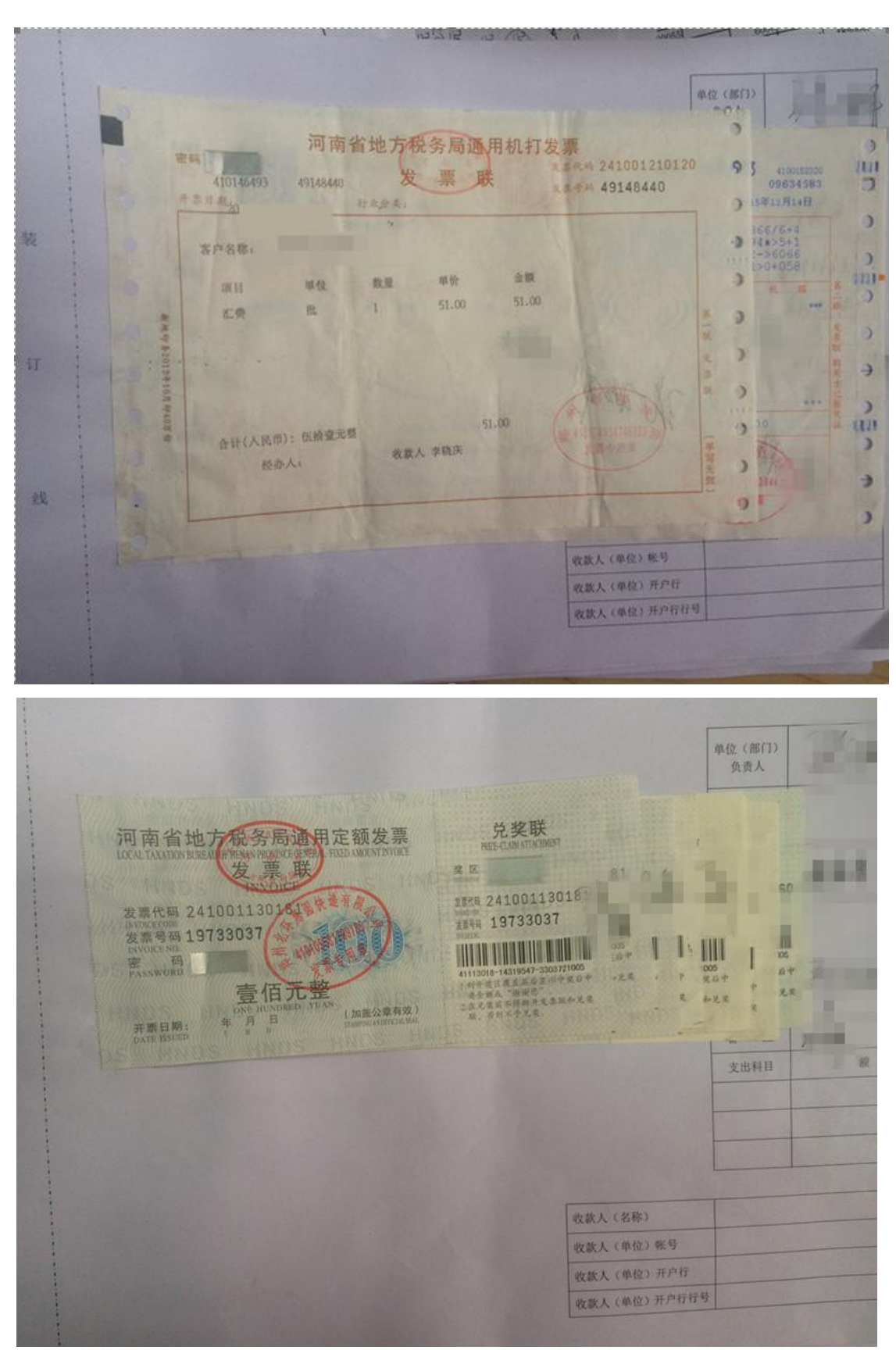

错误 2,上不着天,下不着地,只贴在正中间。

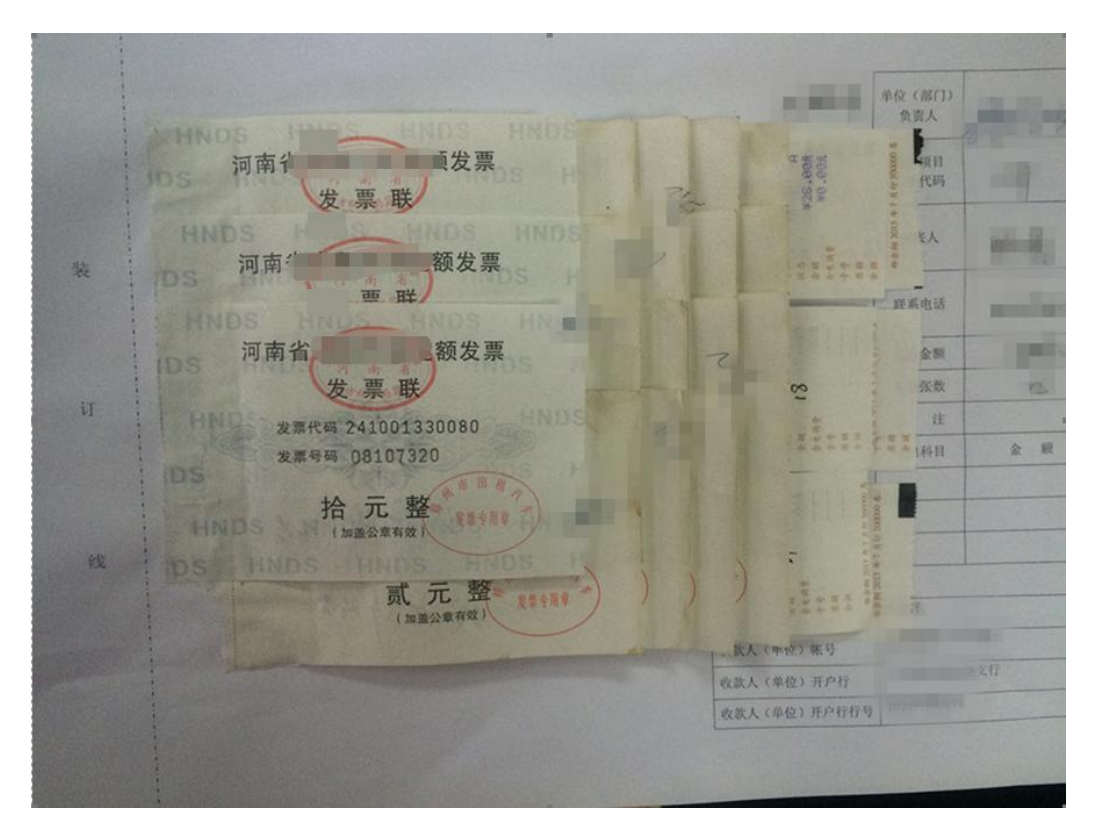

特别是最后一张图,看似整齐漂亮,其实如果都这样贴,最后装 订的时候,中间会很鼓很难装订。

错误 3,所有票粘成一堆,杂乱无章。

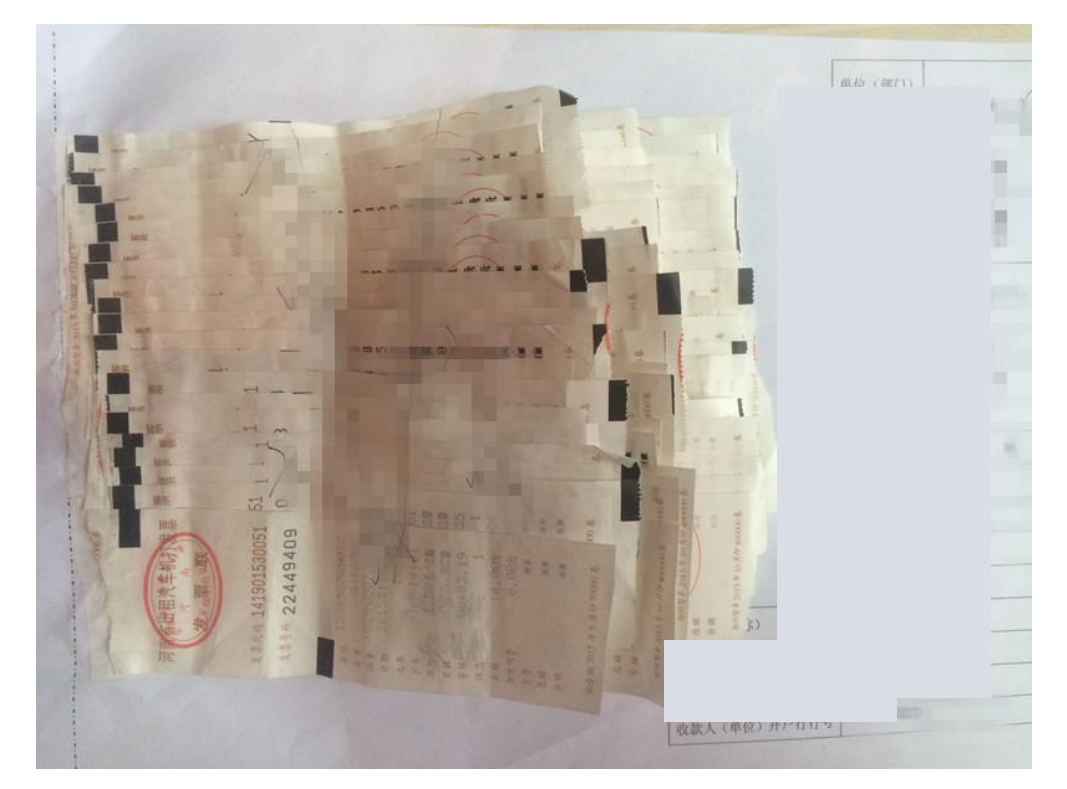

错误 4,火车票压着装订线,这样装订时会被订住看不见内容。 正确方法应是小票在下,大票在上。

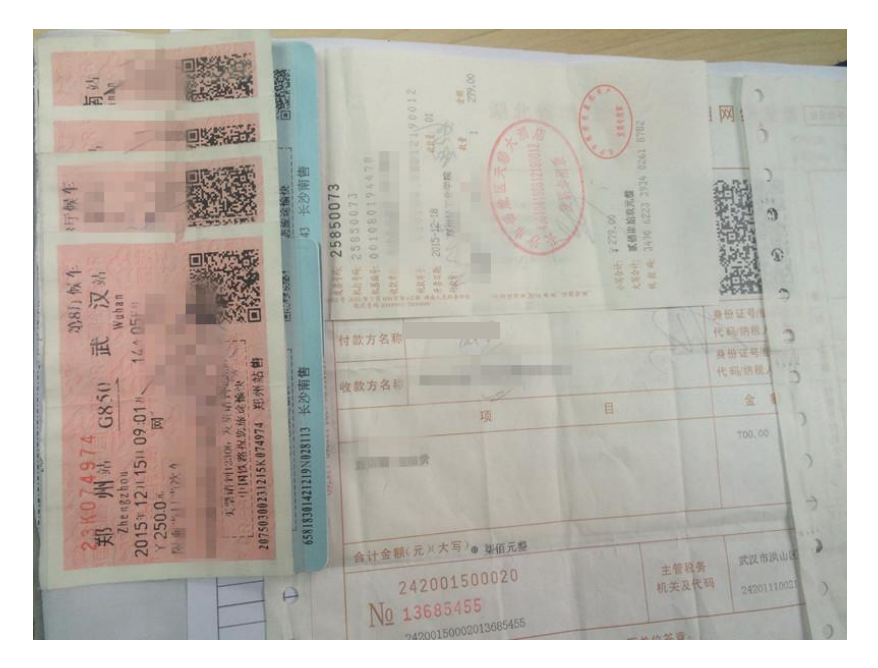

由于火车票金额在票面的左边,如果怕粘贴时压住金额,可以这 样贴,将火车票反过来粘贴。

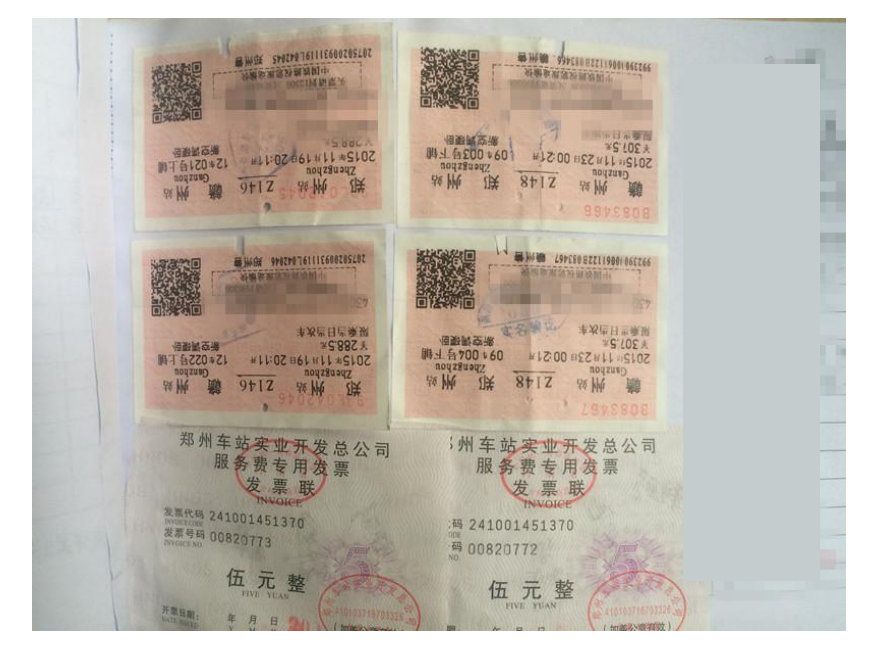

您明白了吗?如果还有不明白的地方,可以咨询财务处。 财务处办公室电话: 0391-6610033 0391-6621068